## **DESE Model Curriculum: Web Design** (CIP Code: 11.0103)

## GRADE LEVEL/UNIT TITLE: 11-12/Demonstrate Image Creation and Manipulation Skills

## **COURSE INTRODUCTION**

This course deals with the use of Web programming languages (HTML, Javascript, etc.), graphics applications, and other Web authoring tools to design, edit, launch, and maintain Web sites and pages. Such topics as Internet theory, Web page standards, Web design elements, user interfaces, special effects, navigation, and emerging Web technologies will be included.

Course rationale: Rapid technological advancement by businesses to reach global markets, greater focus on industry certifications and national skill standards, expansion of responsibilities of office workers, portability of employee skills—all these increase the need for business students in career education programs to have skills in Web design and maintenance.

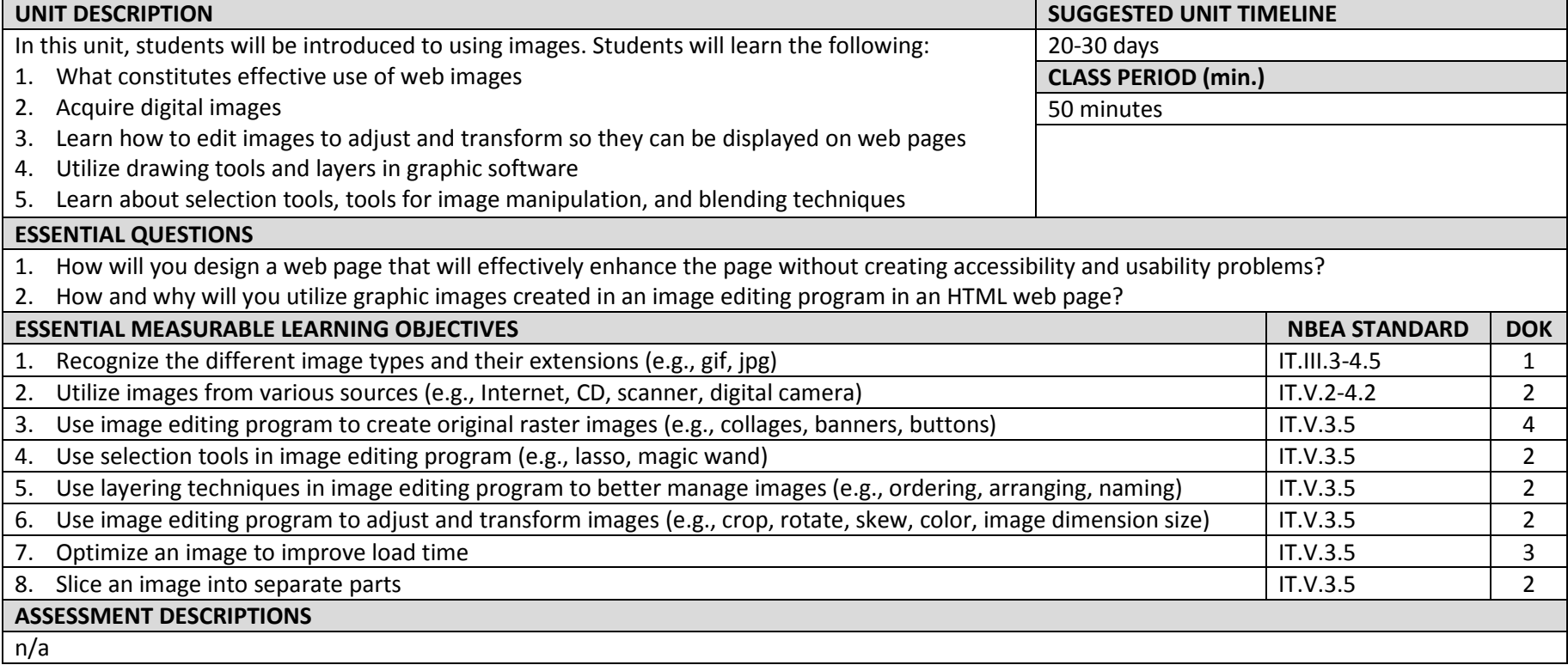

## **DESE Model Curriculum: Web Design** (CIP Code: 11.0103)

GRADE LEVEL/UNIT TITLE: 11-12/Demonstrate Image Creation and Manipulation Skills

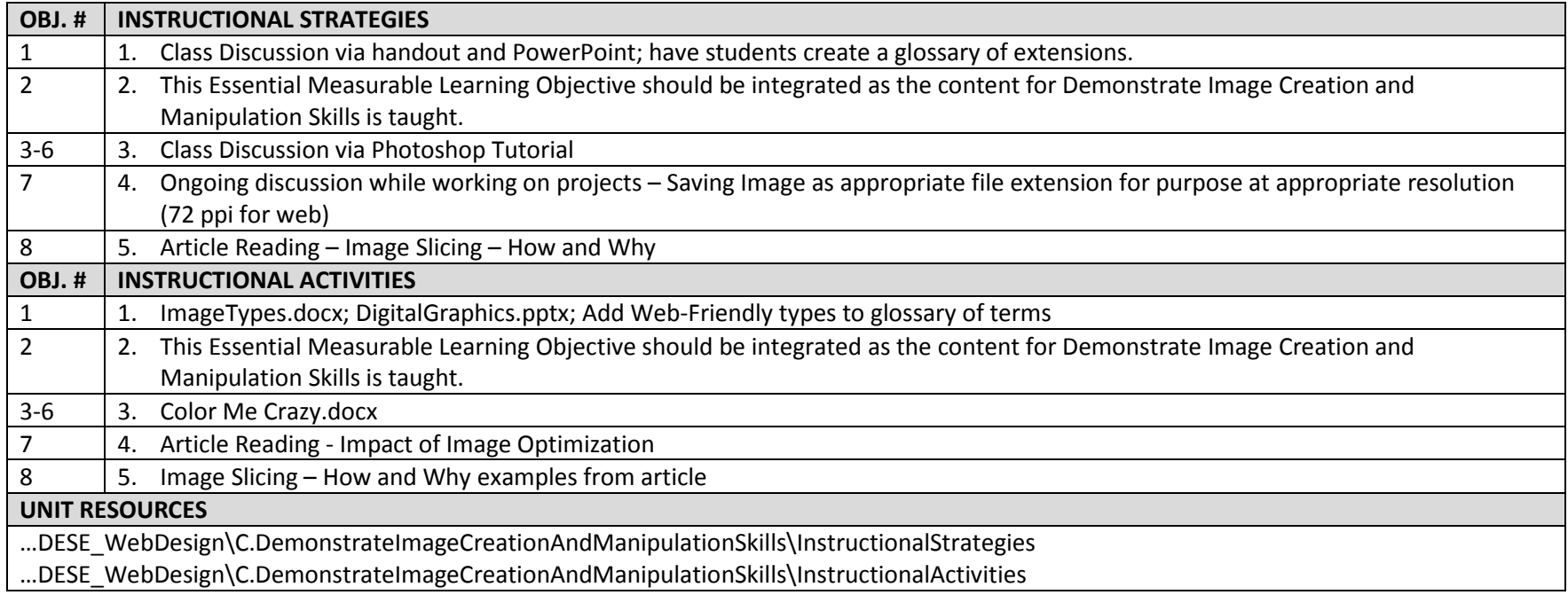